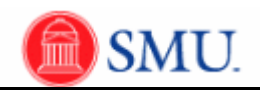

## **Updating Extracurricular Activities (Add, Delete, and Modify)**

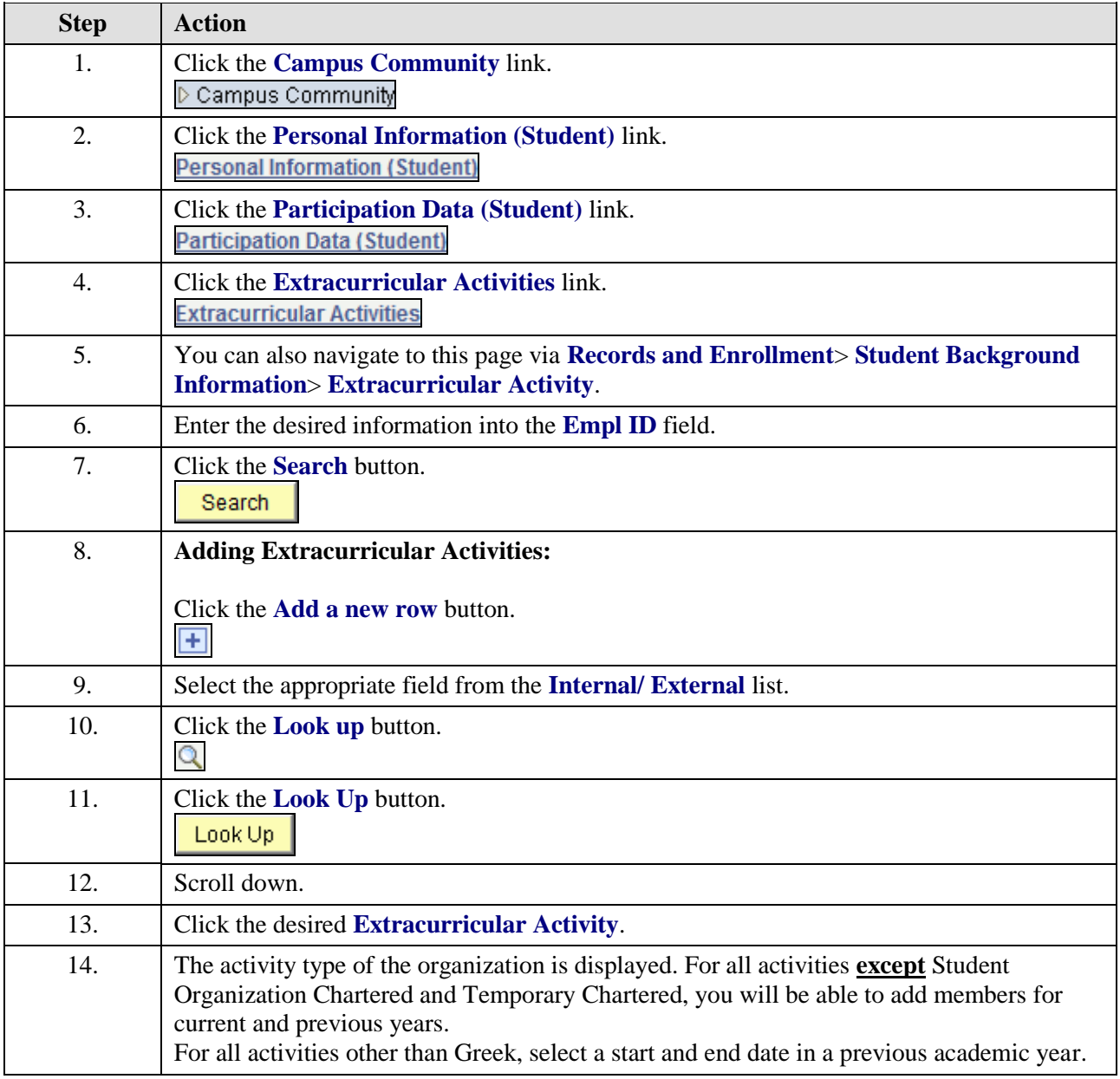

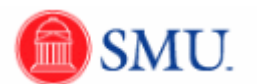

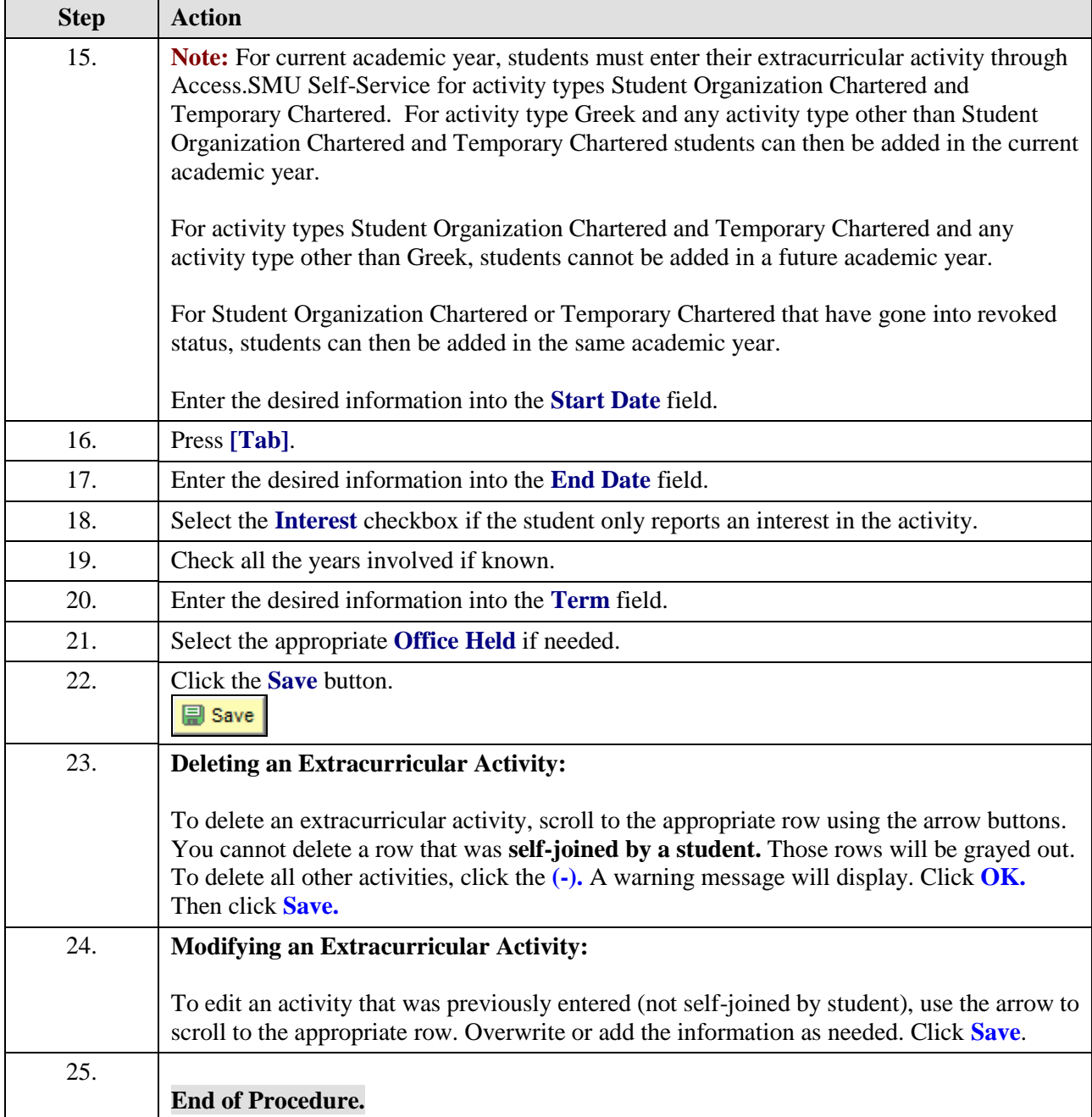